## **BOM/DOM, jQuery, and Ajax**

#### **Dr. Hale**

**University of Nebraska at Omaha Secure Web Application Development** 

# Today's topics:

### BOM/DOM Overview

What it is? How is it used on the web, especially with javascripting

jQuery

Basic syntax overview jQuery selectors Functions and effects Animation Event handling

Ajax

Callbacks and Ajax Promises and Ember integration

# BOM/DOM

Browser Object Model

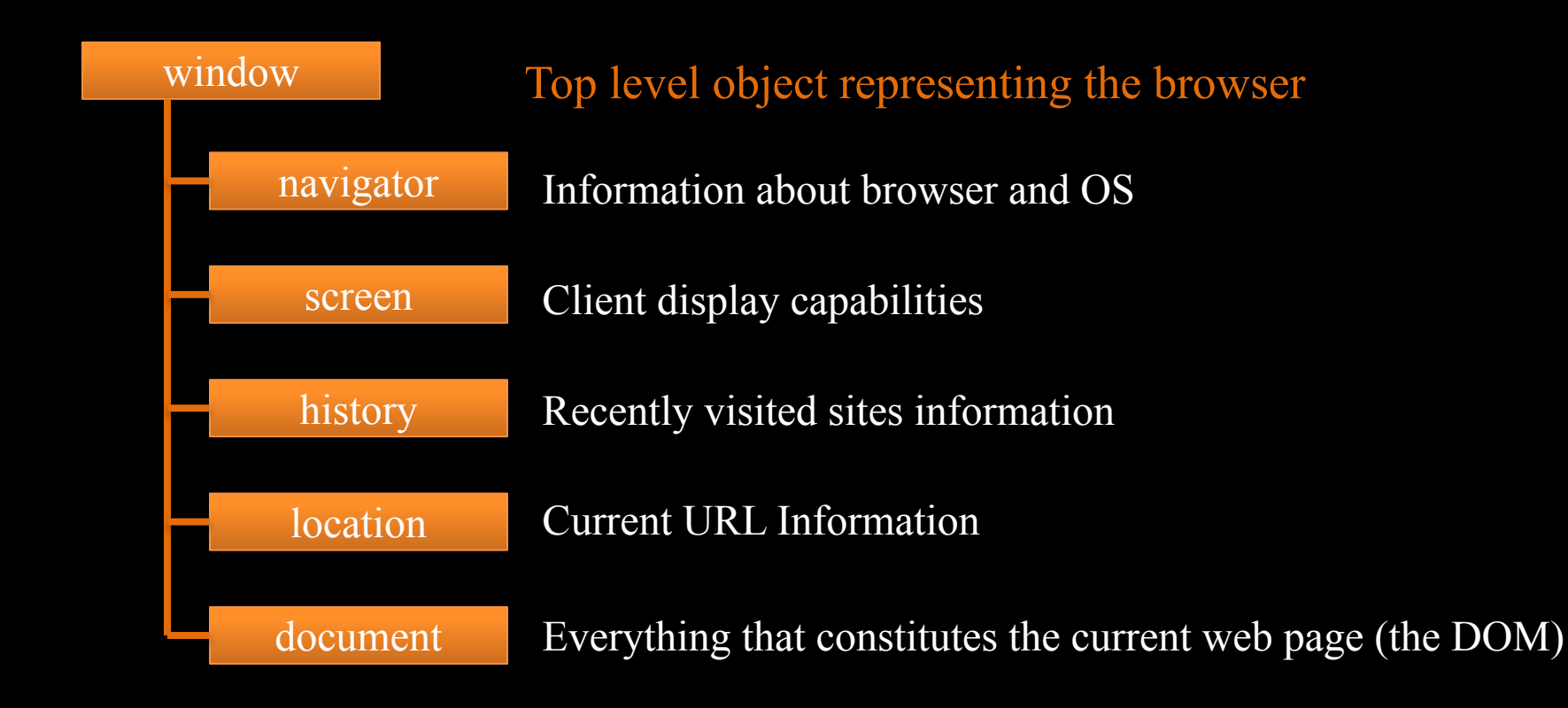

### a little 'history'

- Until recently different browsers implemented the BOM differently
	- to the bane of every web developer ever
	- increasing standardization these days has led a ubiquitous BOM (finally)
- The BOM is the browsers API

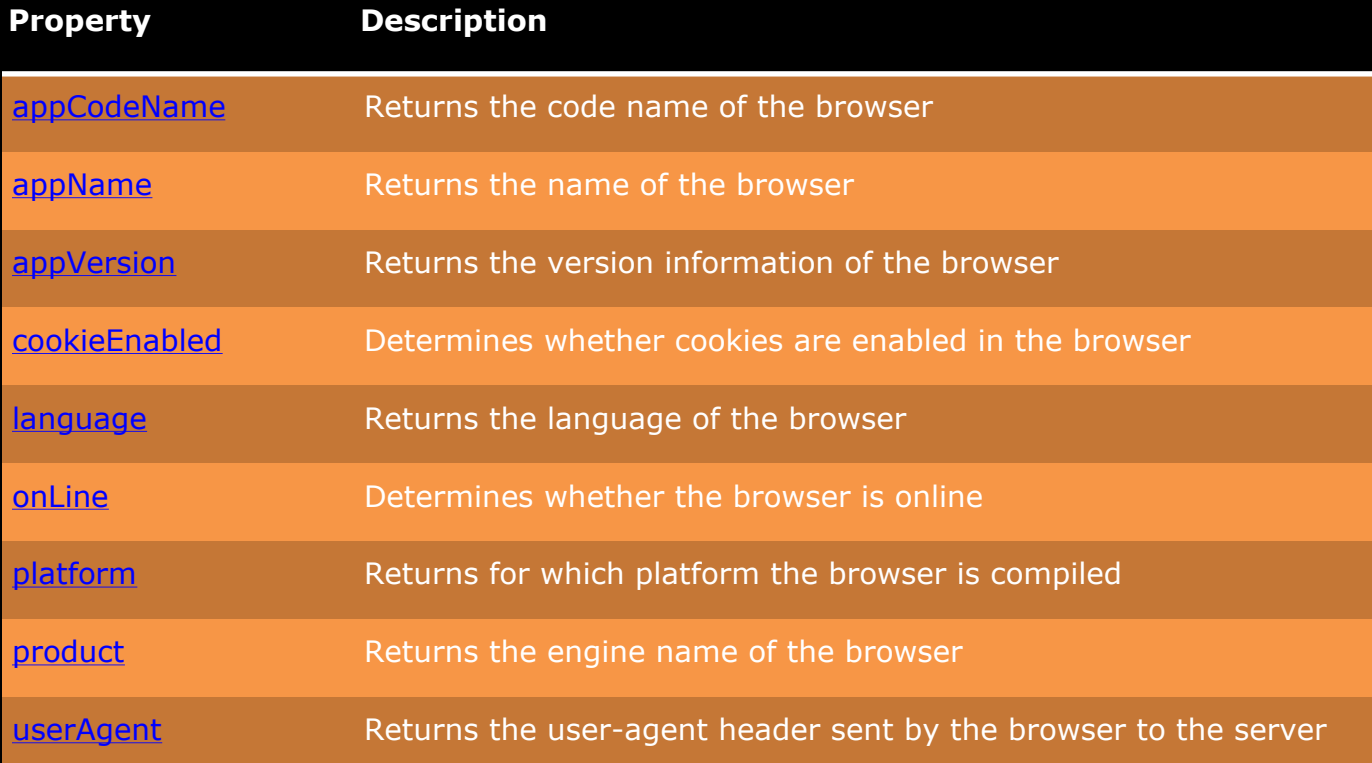

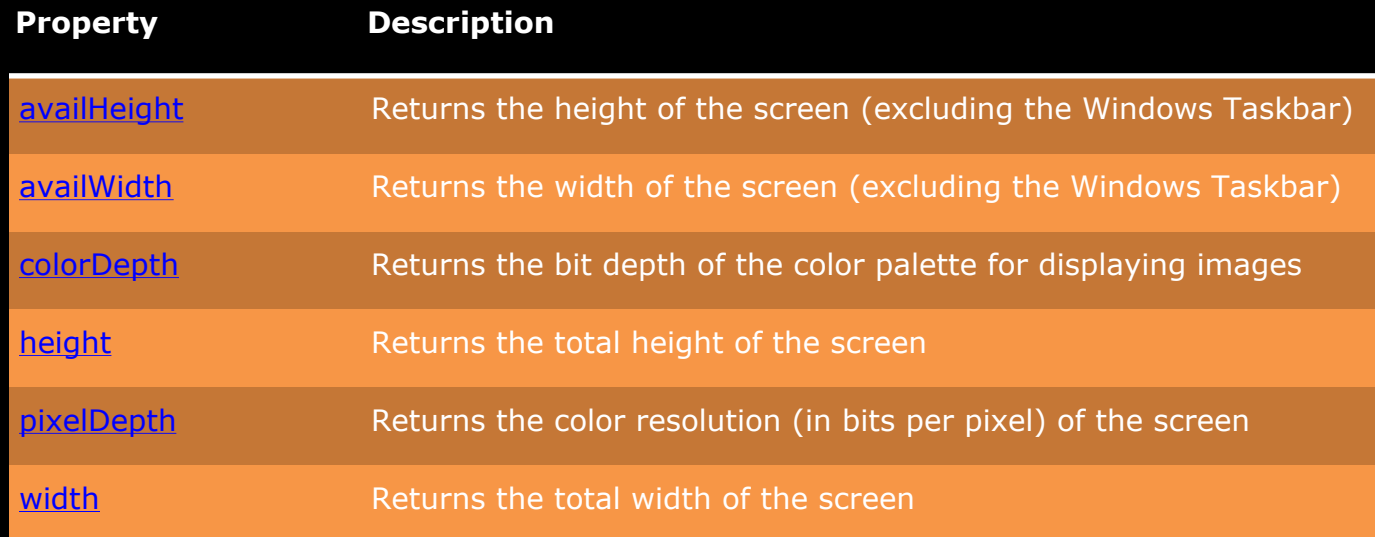

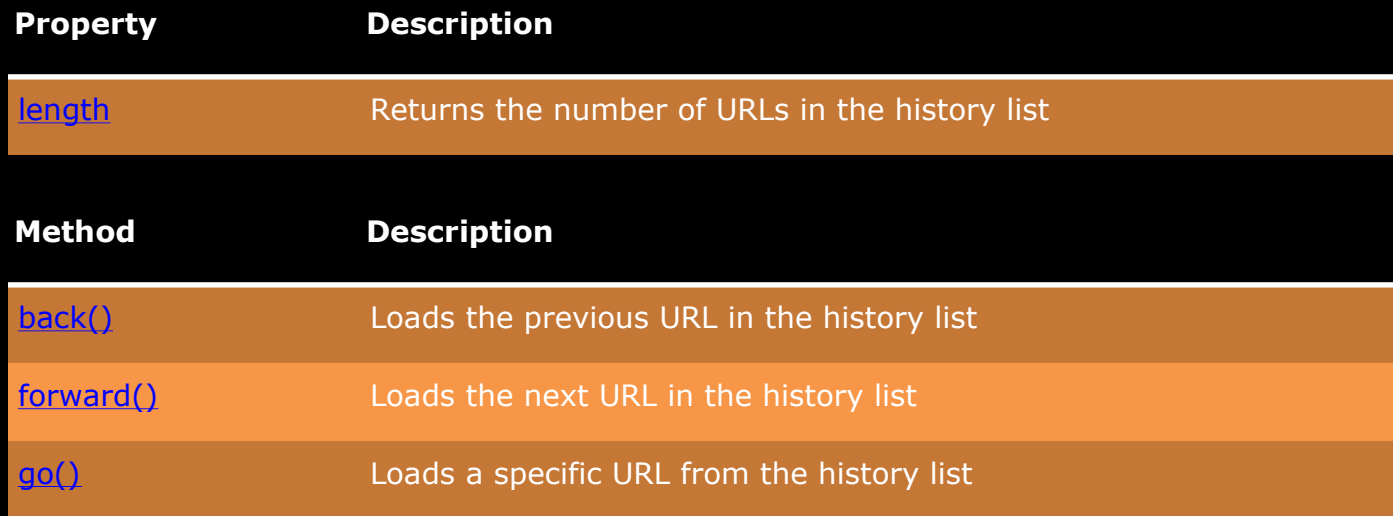

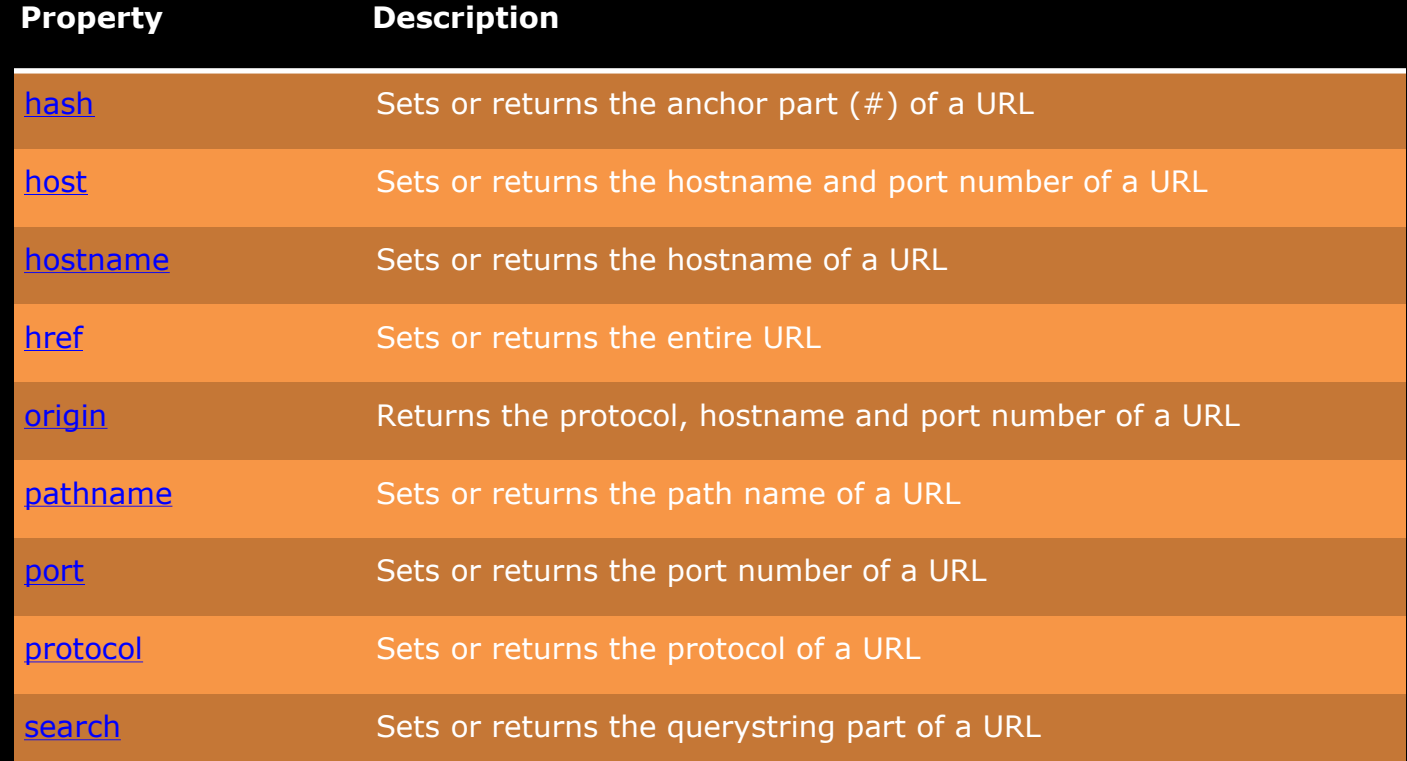

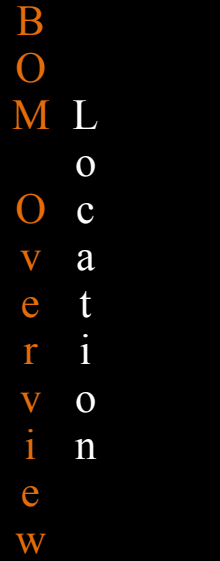

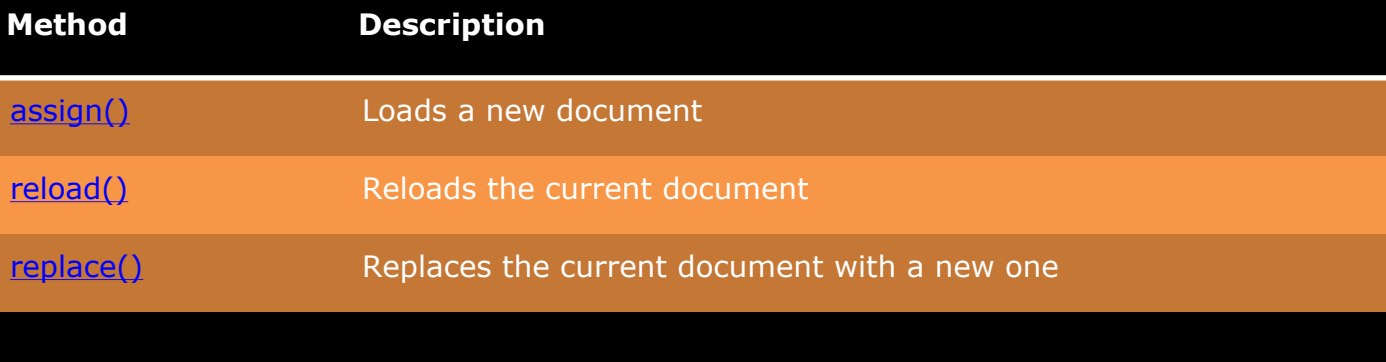

Document Object Model

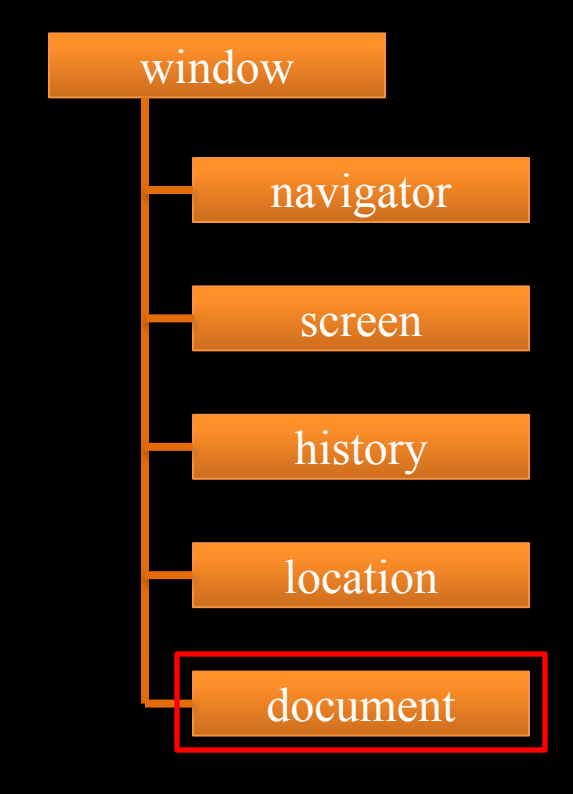

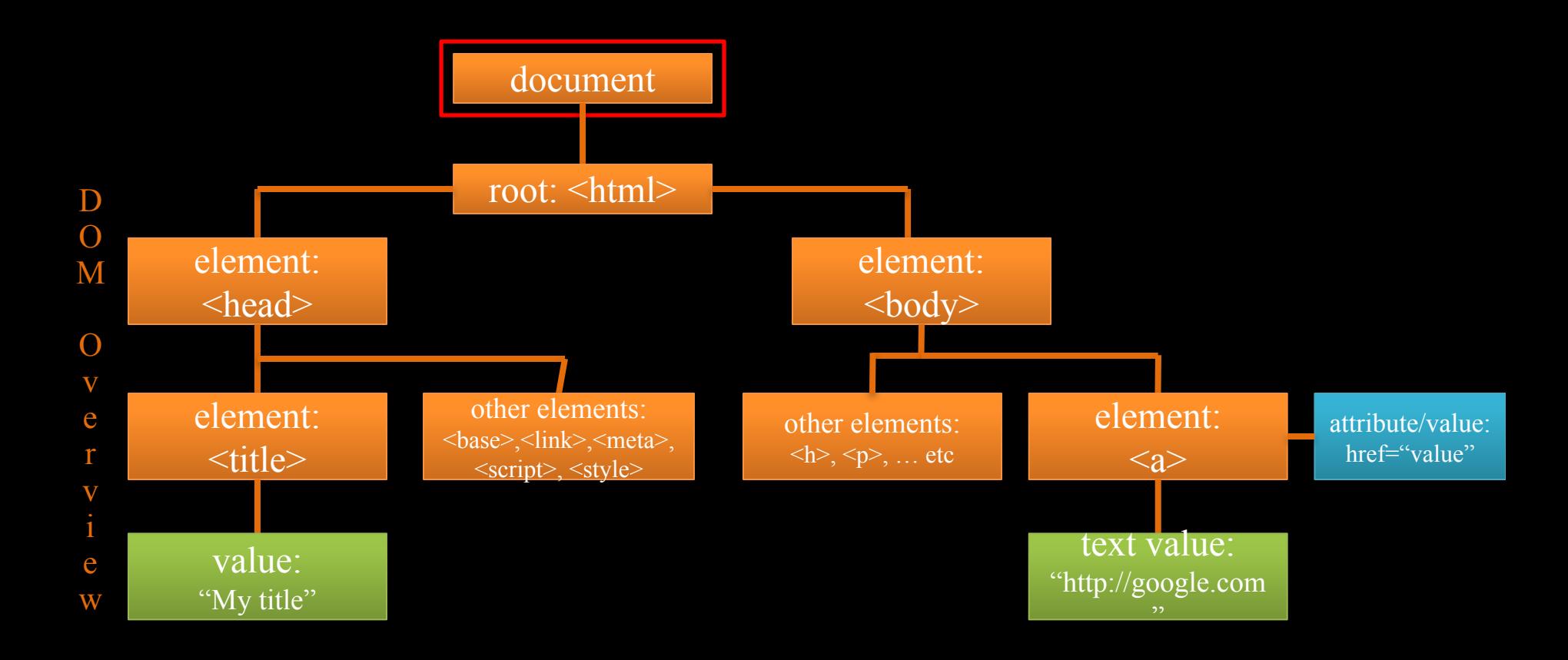

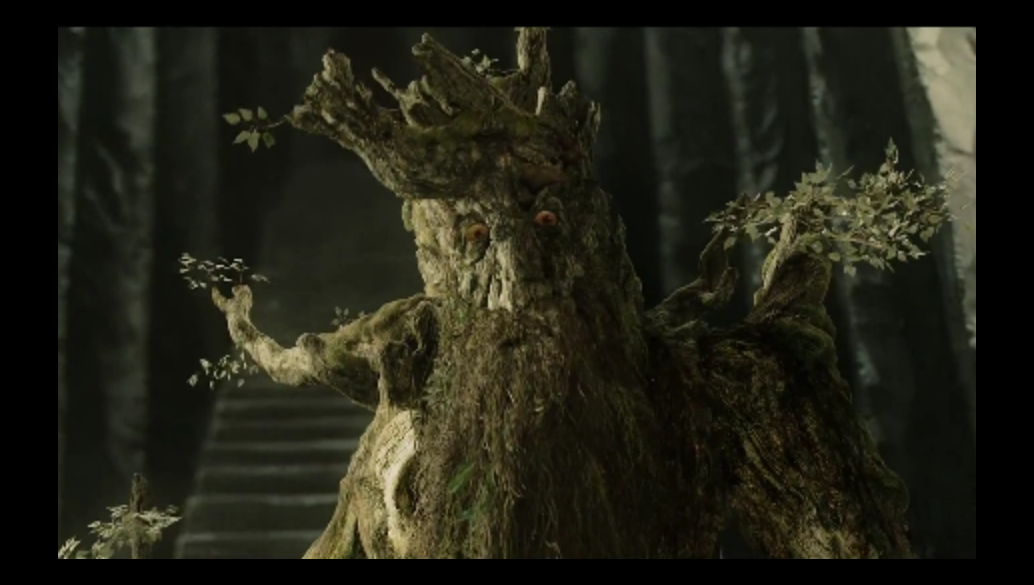

# IT'S A TREE!

#### elements

D  $\Omega$ M

 $\Omega$ v e r v

> e w

- may have attributes
	- id, name, href,  $\{\{\text{inert your own}\}\}\$
- may have values
	- text, images, javascript, etc
- are composable

Here is a block of text with an emergency em-

can be nested in different ways hierarchically

emphasis

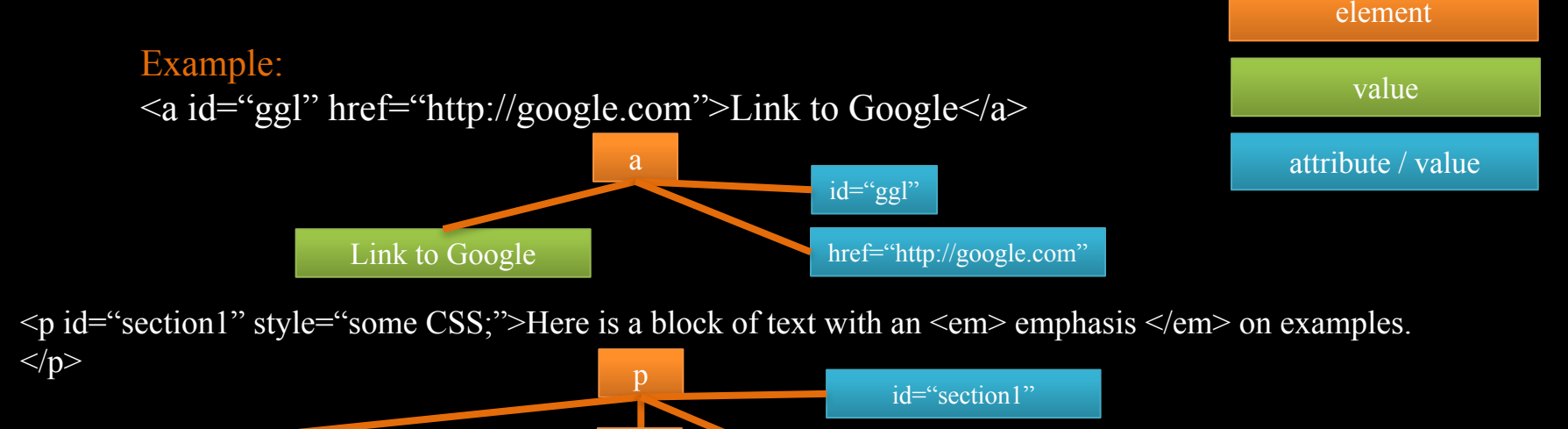

on examples

#### nodes/parents/siblings

- each item can be seen as a 'node'
- Using this hierarchy, javascript can iterate over nodes, parents, and siblings
- e.g., em.parentNode (referencing the em below) would return the p element
- p.nodeValue would return the combined text and em blocks

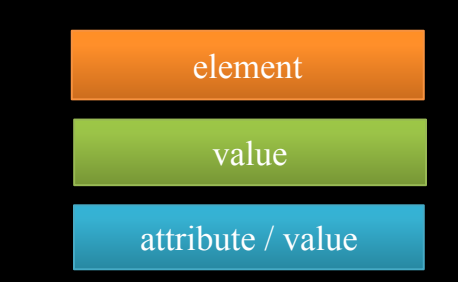

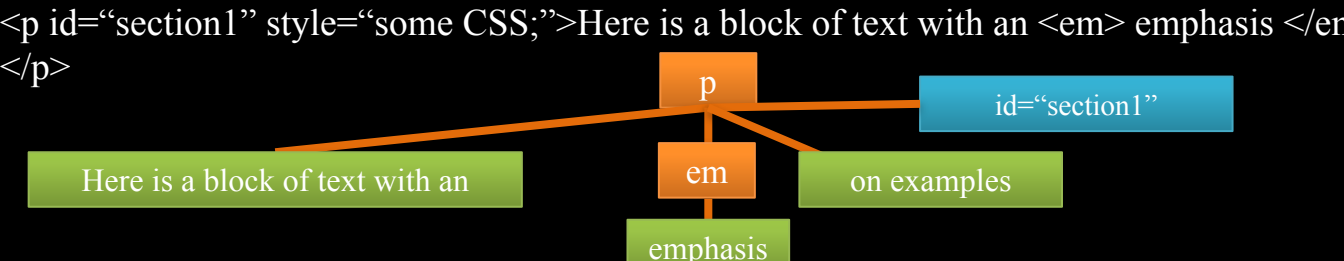

 $\leq p$  id="section1" style="some CSS;">Here is a block of text with an  $\leq$ em> emphasis  $\leq$ em> on examples.

### nodes (con't)

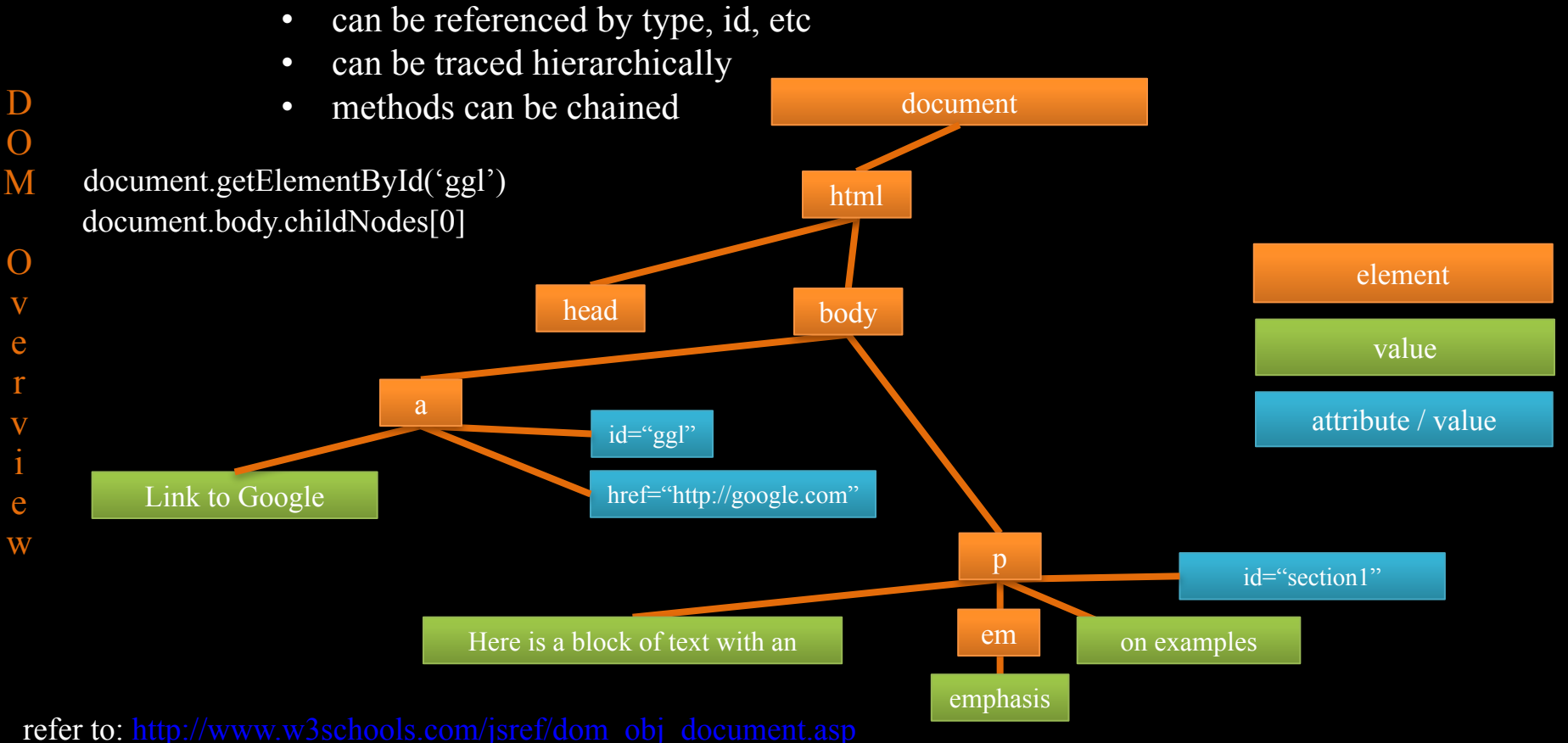

for methods/properties of the document object

You've been using the DOM for as long as you have been using the web.

# Learn How to Use 'Magic'

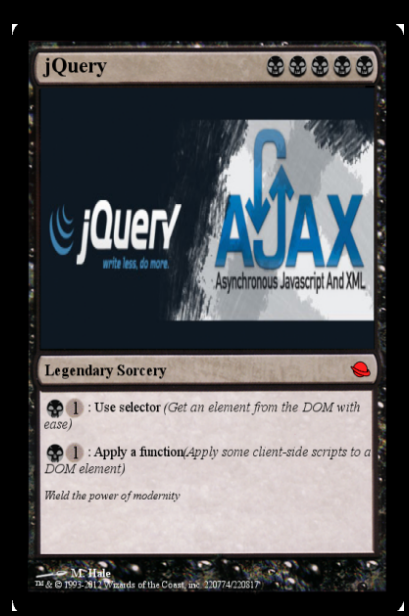

# **Overview**

- jQuery is a library of javascript (JS) functions
- wraps basic DOM capabilities to
	- access DOM
	- modify DOM
	- animate elements
	- handle events
	- manage in-page server-side connections
- provides browser-independence for JS

# Overview (con't)

- jQuery is open source and free
- massive community resources
- two versions
	- jquery-version-number.min.js (minified) use for production
	- jquery-version-number.js (development) use for coding
- easily included in your project (in head or body, body is best for speed)
	- <script src="../path-to-js-directory/jquery-version-number.js"></script>

# Philosophy

Facilitate interactions between javascript and HTML

(basically) Find DOM element –> do something to it

## Syntax \$(selector).action()

- The S symbol is the jQuery namespace (analogous to a package in java)
- the (selector) is the query that locates DOM element(s)
- An  $\arctan()$  is a composeable sequence of functions to apply to the selected elements.

#### Examples

- $\$(``p")$ .html("some text") overwrite all <p> elements in the document to state 'some text'
- $\frac{\partial (\mathcal{L}_\mathcal{L}_\mathcal{$
- $\frac{\gamma}{\gamma}$   $\frac{\gamma}{\gamma}$   $\frac{\gamma}{\gamma}$ 1000ms time interval
- \$(".row").hide() hide all elements with a class attribute named "row"
- $\sin(\theta)$  is  $\sin(\theta)$  is  $\sin(\theta)$  is  $\sin(\theta)$   $\sin(\theta)$  is  $\sin(\theta)$  is 'row'

### NOTE: DEMO EET on jQuery page

# Unpacking the Syntax

- Basic Javscript jQuery
	-

```
document.getElementById('content');
c.innerHTML = 'test';
```
var  $c =$  \$("#content").html('test');

NOTE: jQuery may implement multiple versions to handle different browser types

# Whats up with the \$ (bills)

- jQuery(args) is a selector function
- S is a variable name in the global window space that references jQuery

i.e. var  $\hat{s} = j$ Query;

#### Hence

\$("p").html("some text") is equivalent to jQuery("p").html("some text")

# More on \$(selector)

Selector can be:

- a CSS selector expression (all of examples shown so far)
- a string of HTML e.g.,  $\$(:contains('some.html'))$
- a javascript object e.g.,  $\gamma_{\text{myVar}}$

Most developers basically will only use the first type

NOTE: DEMO EET on jQuery page

#### http://api.jquery.com/category/selectors/

# More on  $\S$ (selector)

Selectors are tiered, chainable, composable, and can use DOM properties

(Tiered) \$("#content h2")

//all <h2> elements under any element with id 'content'

#### (Chain) \$("h2.block:contains('What is jQuery')")

//all <h2> elements with class block that contains the string 'What is jQuery

(Composed) \$("h2.block:contains('What is jQuery'), section.project-tiles") //the (chain) dom elements plus all <section> elements of class "project-tiles"

(DOM OPs) \$("#corporate-members li:last-child")

//the last  $\langle$ li $\rangle$  element under an element with id 'corporate-members'

### http://api.jquery.com/category/selectors/

# \$(selector) Summary

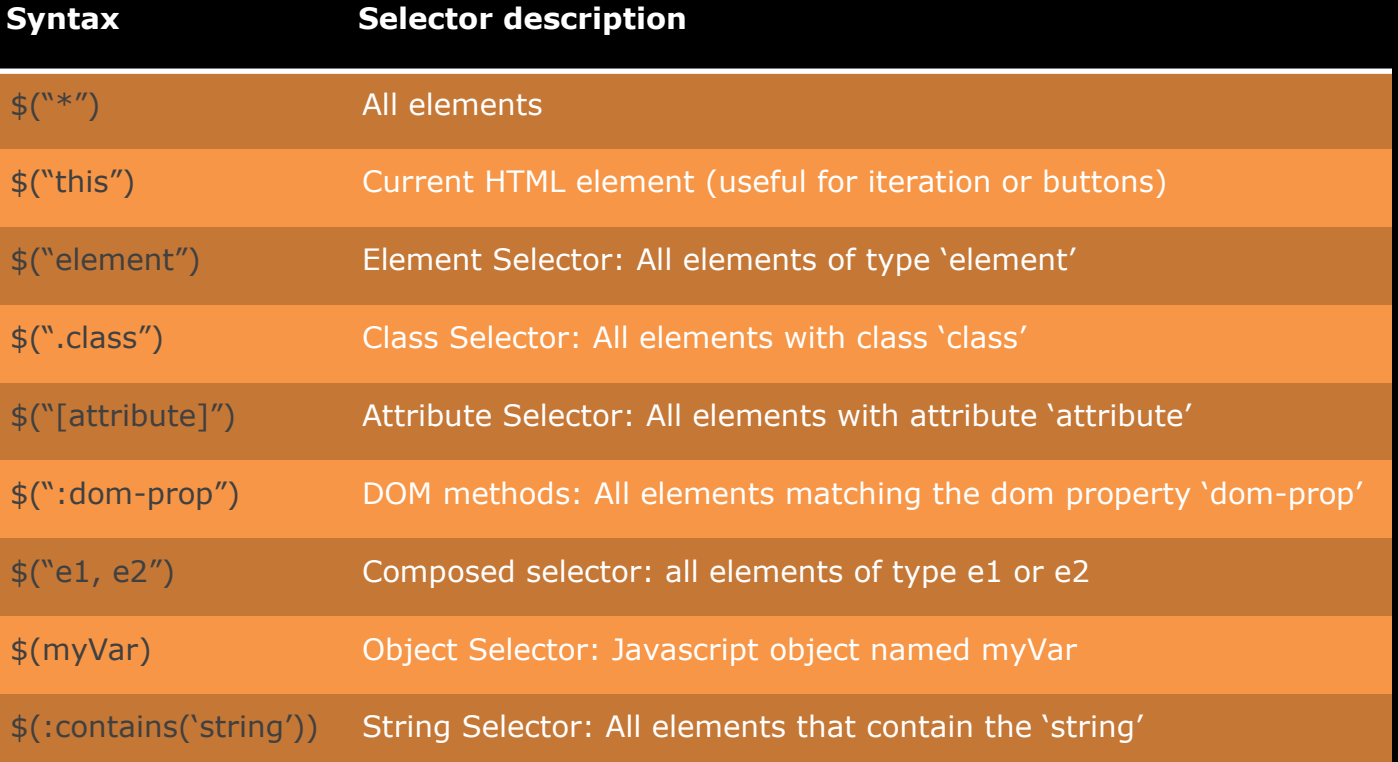

# .action() Simple Effects and Animation

jQuery comes equipped with a good variety of out of the box capabilities

- Display: hide() / show() / toggle() / slideUp() / slideDown() / slideToggle()
- Opacity: fadeIn / fadeOut() / fadeTo() / fadeToggle()
- Custom: animate() / stop() / delay() / finish() / clearQueue() / dequeue() / myFunction()

# .action() Display hide/show

jQuery makes hiding and showing elements easy

- Can be used for menuing, content queuing, rendering improvement, data loading, etc
- Hide / show no frills basics

duration (default: 400)

Type: Number or String

A string or number determining how long the animation will run. **complete**

Type: **Function**()

A function to call once the animation is complete.

**duration** (default: 400) Type: Number or String A string or number determining how long the animation will run. **complete** Type: **Function**()

A function to call once the animation is complete.

#### NOTE: DEMO EET

# .action() Display slideUp/slideDown

jQuery makes hiding and showing elements easy

- Can be used for menuing, content queuing, rendering improvement, data loading, etc
- slideUp / slideDown accordion-like hide/show functionality

duration (default: 400)

Type: Number or String

A string or number determining how long the animation will run. **complete**

Type: **Function**()

A function to call once the animation is complete.

duration (default: 400) Type: Number or String A string or number determining how long the animation will run. **complete** Type: Function() A function to call once the animation is complete.

# .action() Display slideUp/slideDown

jQuery makes hiding and showing elements easy

- Can be used for menuing, content queuing, rendering improvement, data loading, etc
- slideUp / slideDown accordion-like hide/show functionality

duration (default: 400)

Type: Number or String

A string or number determining how long the animation will run. **complete**

Type: **Function**()

A function to call once the animation is complete.

duration (default: 400) Type: Number or String A string or number determining how long the animation will run. **complete** Type: Function() A function to call once the animation is complete.

# .action() Opacity fadeIn/fadeOut/fadeTo

jQuery makes hiding and showing elements easy

- Can be used for menuing, content queuing, rendering improvement, data loading, etc
- fadeIn/fadeOut adjust transparency entirely to 0 or 1
- fadeTo adjust transparency to a specific value

duration (default: 400)

Type: Number or String

A string or number determining how long the animation will run. **complete**

Type: **Function**()

A function to call once the animation is complete.

duration (default: 400) Type: Number or String A string or number determining how long the animation will run. **complete** Type: Function()

A function to call once the animation is complete.

**duration** Type: **String** or **Number** A string or number determining how long the animation will run. **opacity** Type: Number A number between 0 and 1 denoting the target opacity. **complete** Type: **Function()** A function to call once the animation is complete.

### .action() Animate Custom animations using CSS

#### **properties**

Type: PlainObject

An object of CSS properties and values that the animation will move toward. duration (default: 400)

Type: Number or String

A string or number determining how long the animation will run. **easing** (default: swing)

#### Type: String

A string indicating which easing function to use for the transition.

#### **complete**

Type: Function()

A function to call once the animation is complete

NOTE: can only be applied to positioned elements (fixed, absolute or relative)

### .action() Chaining You can chain multiple actions

#### \$("h2").hide().html("some text").fadeIn(1000)

# .action() Eventing

jQuery provides an event system that allows for handling and triggering

- Can 'bind' event handlers to DOM elements
- Handlers can be any function
- Can 'trigger' events on elements programmatically (within browser scripting constraints)

http://api.jquery.com/category/events/

#### .action() Eventing Binding event handlers \$().ready(function(){ \$("h2").click(function(){ alert('test'); }); });

```
window.onload = init;
function init() {
    var es = document.getElementsByTagName('h2')
    for (var i ==0; i <= es.length; i++) {
        es[i].onclick = function(){alert('test')}
```
# .action() Eventing

Binding custom events and triggering the event handlers programmatically

```
$().ready(function(){
      $("h2").click(function(){ 
           alert('test');
      });
});
```

```
$().ready(function(){
      $('element').bind('event-type',function(){ 
           alert('test bind');
      });
});
```

```
$("h2:first").trigger("click") $("element").trigger("event-type")
```
# .action() Eventing

#### Some built in events

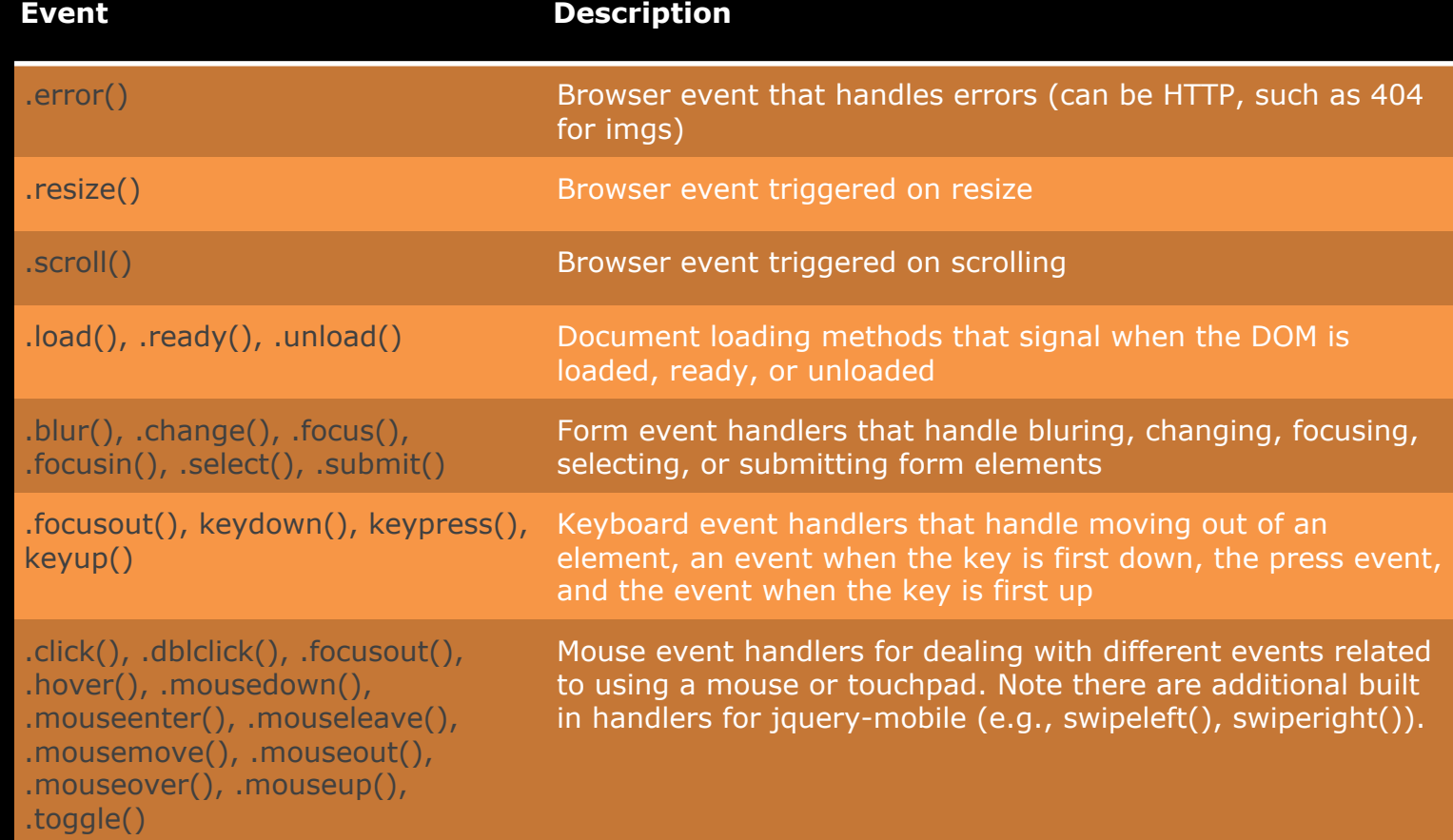

## .action() Eventing is messy

As you can imagine this gets messy and begins to look like spaghetti (keep in mind) <sup>j</sup>

```
$().ready(function(){
      $("h2").click(function(){ 
           alert('test');
      });
      $(":button").click( function() { // handle ALL button clicks
           if( $(this).is("#btn1") { // $(this) is current element
                  // code for handling btn1 goes here…
           if(\$(this).is("#btn2") {
                  // code for handling btn2 goes here…
      });
      $("some other element").bind("some event", function(){
          //a bunch of other handlers go here
});
```
## .action() Eventing is messy

#### To add to the mess you can also have handlers directly on elements! <sup>j</sup>

<a href="https://someurl.com" onmouseover="somefunction()">Some link text</a>

Now you have event handlers potentially everywhere and no clear idea of structuring or modularity except for some comment blocks.

### We will come back to this and solve it with Ember It is an entire model/view/controller framework that lives on the client-side.

j

# **Callbacks**

jQuery allows for actions to have a callback function

- A 'callback' gets executed after the action or event completes
- Ex. Return to the hide action, add a callback
- 

duration (default: 400)

- Type: Number or String
	- A string or number determining how long the animation will run. **complete**
		- Type: **Function**()

A function to call once the animation is complete.

\$("h2").hide(function(){ alert('hid: '+ this.innerHTML) });

# Ajax

jQuery provides a method called .ajax()

- Ajax maps to an XMLHttpRequest action in javascript
- The browser interprets an XMLHttpRequest (aka XHR) according to its implementation
	- jQuery wraps these implementations so that calling is cross-platform
- As of jQuery 1.5 all .ajax() calls implement the Promise interface giving them the methods and behaviors of a Deferred object in jQuery
- This is good because you can chain callback functions using then(), .done(), .fail(), and .always()

### Ajax (con't) Core idea

A j a x

#### http://api.jquery.com/jquery.ajax/

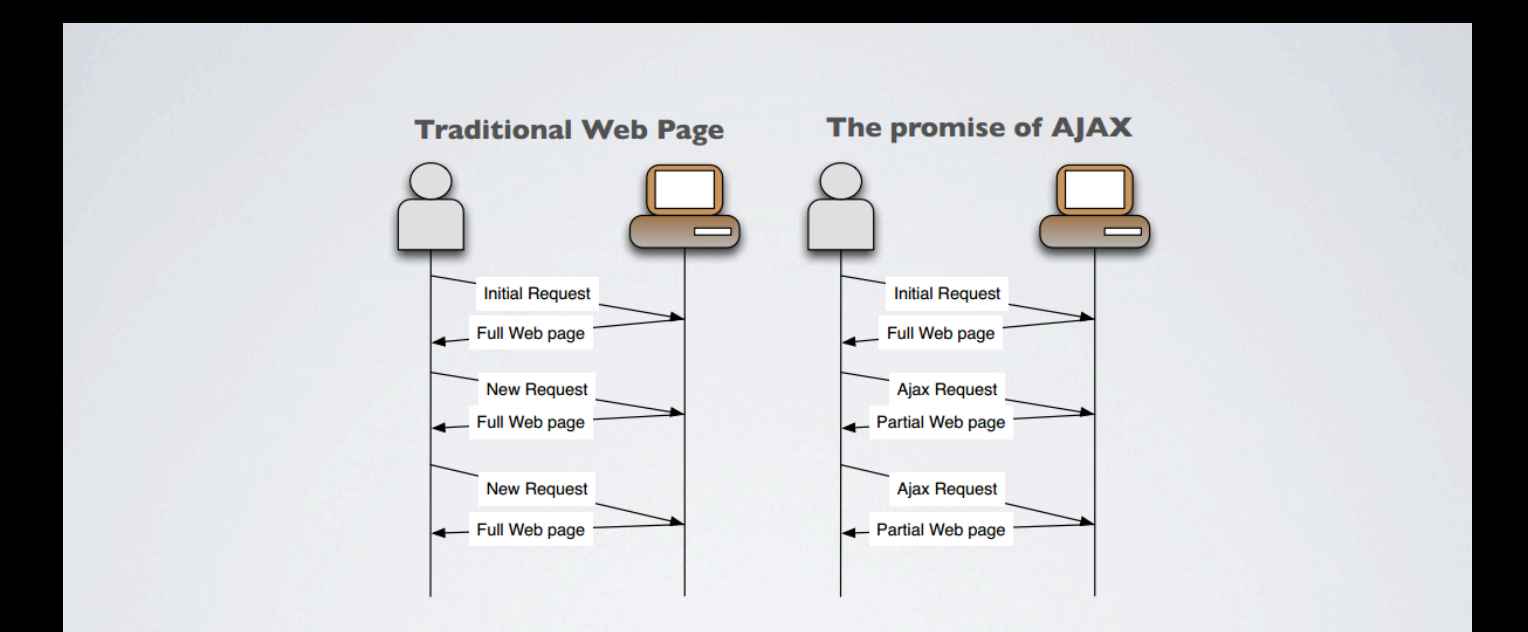

# Ajax (con't)

Specifics

- Ajax can return different content types including files, images, html, text/javascript, and JSON/XML/YAML
- Can set the http parameters associated with the request
- Can make GET/POST/PUT/DELETE/etc requests with ajax
- Can capture returned data in a callback function
- Can be used to interact with a REST API and then load data into the DOM
- Is subject to all the same constraints as other http requests
- Uses a cookie by default on each request
- Is one of the most import areas to focus on for clientside security

#### http://api.jquery.com/jquery.ajax/

**url**

Type: String

A string containing the URL to which the request is sent.

#### **settings**

Type: PlainObject

A set of key/value pairs that configure the Ajax request. All settings are optional. A default can be set for any option with  $\frac{1}{2}$  ajaxSetup(). See *Query.ajax( settings)* below for a complete list of all settings.

```
$.ajax(
         {
            url:"some-url",
            type: "GET/PUT/POST/etc",
            data: myData,
            other-settings
         }
```
).done(function(data){ //callback function returns response as 'data"

});

Ajax (con't)

Syntax

```
j
a
x
```
http://api.jquery.com/jquery.ajax/

### Ajax (con't) Example

```
$.ajax(
         {url:"http://jquery.com/browser-support/"}
).done(function(data){
        $("#content").append(data)
});
```
## Promises

*Definition:*  Promises are, in a nut shell, better versions of asynchronous callbacks that exist in one of three states: pending, fulfilled, or rejected

We will be using promises extensively as we get into Ember.

# Questions?

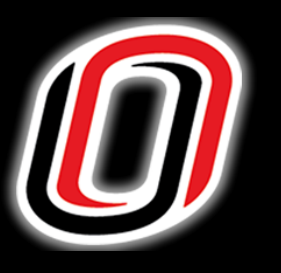

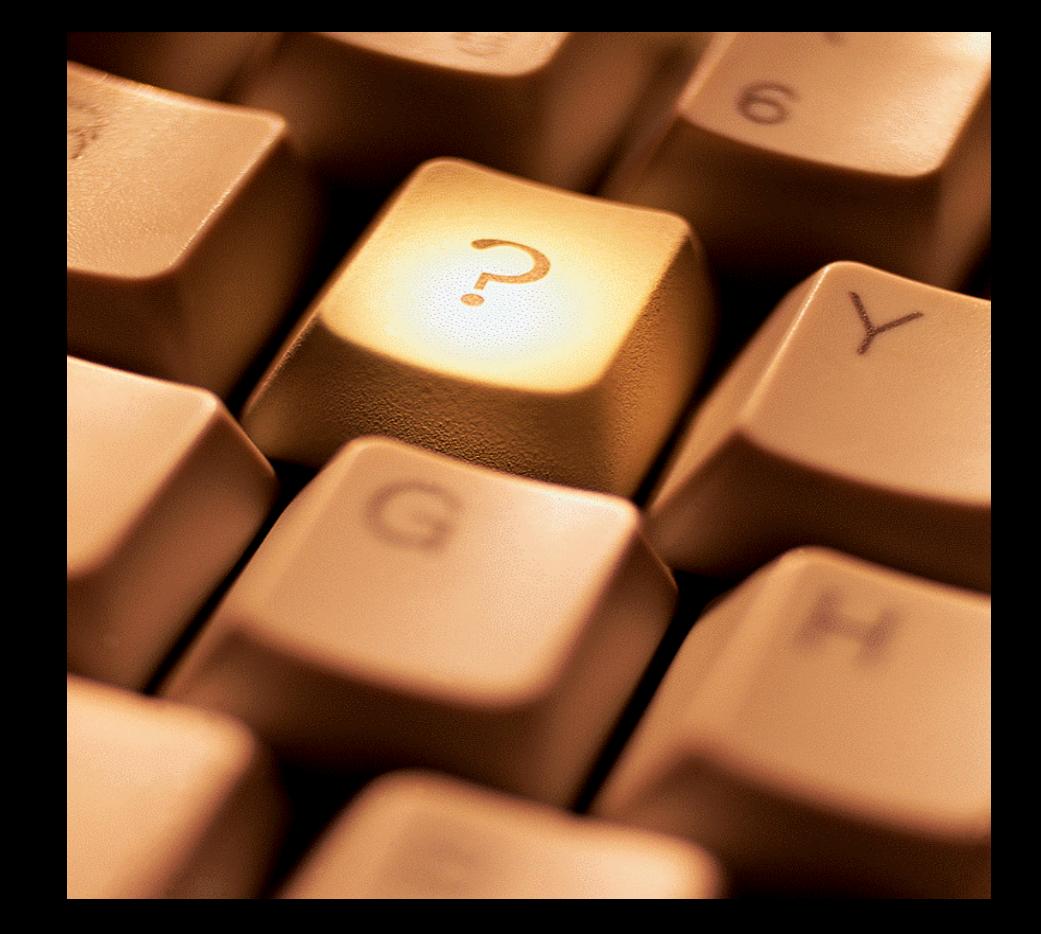

# **Matt Hale, PhD**

**University of Nebraska at Omaha Cybersecurity** mlhale@unomaha.edu Twitter: @mlhale\_